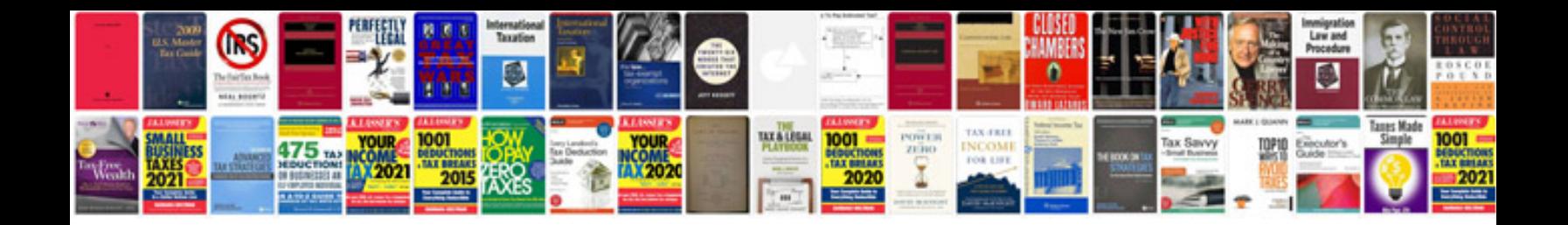

**SIf3 wall mount** 

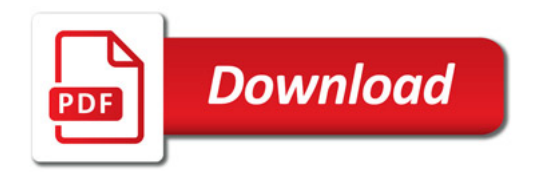

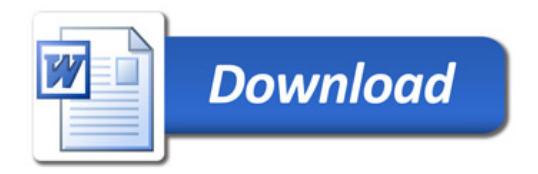